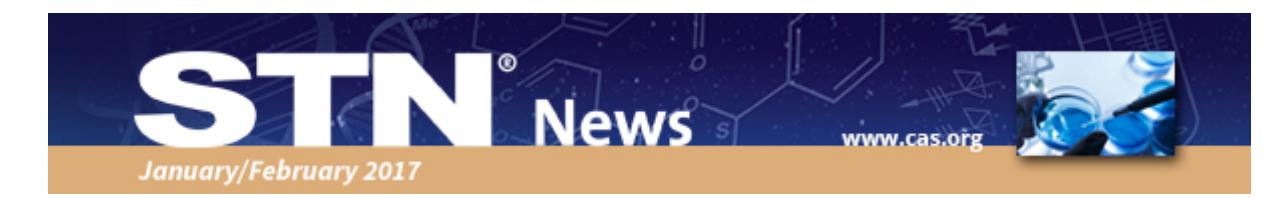

### The 2017 Version of MEDLINE $^{\circledR}$  is Now Available on  $\text{STN}^{\circledR}$

MEDLINE on STN has been refreshed for 2017, and includes the 2017 version of the MeSH thesaurus. [Click](http://image.communications.cas.org/lib/fe9512727665047470/m/3/January_february_stn_news_medline5.pdf) here to read about important changes to MEDLINE, including additional backfile records vs. 2016.

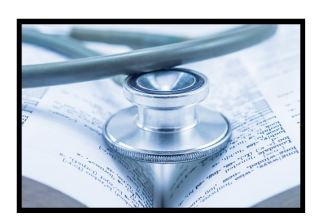

#### NOT Proximity Operators: A Technique to Eliminate Unwanted References

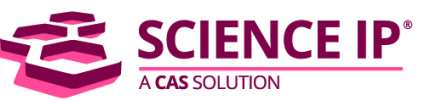

You can use STN proximity operators in your search query to produce a comprehensive set of records relevant to a topic of interest. The NOT proximity operator is an effective tool that can eliminate answers that are retrieved but are not of interest to a search. [Read](http://image.communications.cas.org/lib/fe9512727665047470/m/3/January_february_stn_news_scienceIP2.pdf) more on how NOT proximity operators can help you.

## **Database News**

#### Latest Version of Emtree Introduces 930 New Terms

The January 2017 version of Emtree, the thesaurus used in Embase<sup>TM</sup>, is now available on classic STN and new STN.

The Emtree thesaurus provides access to the terminology of pharmacology, biomedicine and medical devices. The new version adds 930 new terms to Emtree as preferred terms:

- 308 drug terms (terms assigned to the Chemicals and Drugs facet)
- $\bullet$  622 non-drug terms

In total, Emtree now includes 75,488 preferred terms and over 320,000 synonyms. Use Emtree as an aid in designing comprehensive yet precise searches. Be sure to check the Alerts you have running in Embase to determine if new Emtree controlled terms could improve your retrieval.

### **Save the Dates!**

# **STN Patent Forums**

**PIUG Annual Meeting** Thursday, May 25, 2017 Atlanta, Georgia

**PIUG NE Meeting** Monday, September 25, 2017 Iselin, New Jersey

# **Upcoming Training**

March 23, 2017 10:00 a.m. EST *Introduction to DCR and DWPIM on new STN*

March 23, 2017 2:00 p.m. EST *Introduction to DCR and DWPIM on new STN*

Please [click](http://help.elsevier.com/app/answers/detail/a_id/5928/p/9754/) here for further information on this Emtree update or, if details are not available there, contact the producer. Refer to the updated Database [Summary](http://www.cas.org/products/stn/dbss) Sheets for Embase for additional information on Emtree.

#### Changes to PQSciTech, AEROSPACE and METADEX on STN

The producer of the databases PQSciTech (ProQuest Science & Technology), AEROSPACE (Aerospace and High Technology Database) and METADEX (Metals Abstracts/Alloy Index) has announced that it will no longer provide indexing in the classifications (CC), controlled and supplementary terms (CT, ST), corporate source (CS) and file segment (FS) fields, [effective](http://image.communications.cas.org/lib/fe9512727665047470/m/3/January_february_stn_news_PQSciTech2.pdf) January 2017. Find out more here.

#### New Document Type in Embase for Retracted Publications

Since December 2016, a new document type, Retracted Publication, is available for Embase records. [Click](http://image.communications.cas.org/lib/fe9512727665047470/m/3/January_february_stn_news_retracted_publications.pdf) here for more information and an example.

# **CAS Customer Center Tip**

Q. *When I edit my existing SDIs (Alerts), do the L#'s change if I add or delete lines?*

A. In STN the SDI EDIT feature can be used to add or delete certain lines in the query of an existing multi-file or single file SDI. When the query of a single or multi-file alert is edited, the L#'s will change to reflect the new number of lines in the query. SDI Edit also allows the user to change parameters of the SDI such as those related to the delivery of results, update codes and run frequency. After edits are completed, it is useful to display the SDI and make sure that the edits came out as intended. In order to get the most of out of this feature, it can be helpful to understand the process behind the SDI EDIT function. You can learn [more](http://image.communications.cas.org/lib/fe9512727665047470/m/3/January_February_STN_help_desk2.pdf) here.

March 28, 2017 1:00 p.m. EST *STN Strategies For When You Have More Answers Than Time*

Register for training classes [here](http://stnevents.webex.com/mw3000/mywebex/default.do?siteurl=stnevents).

## **Tradeshows**

March 12-15, 2017 Hollywood, Florida AUTM Annual [Meeting](http://www.autm.net/2017-annual-meeting/home/)

March 29-30, 2017 Helsinki, Finland [ChemBio](http://chembio.messukeskus.com/) Finland 2017

April 13-15, 2017 Mexico City, Mexico [ExpoFarma](http://www.expofarma.com.mx/) 2017

May 16-18, 2017 Philadelphia, PA [InformEx](http://www.informex.com/)

May 20-25, 2017 Atlanta, Georgia PIUG 2017 Annual [Conference](http://www.piug.org/event-2196868)

# **STN on Social Media**

Wondering what is new with STN? Or want to communicate with others in your field? Follow STN on Twitter  $\omega$ STN and [Google+](https://plus.google.com/b/101499450897372144693/101499450897372144693).

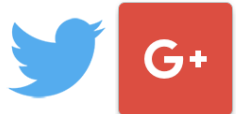

# **Your Opinion Matters**

Help shape the future of CAS products! Sign up for [upcoming](http://www.surveymonkey.com/s/YGHZKB7) research activities, from short surveys to web-based design discussions.